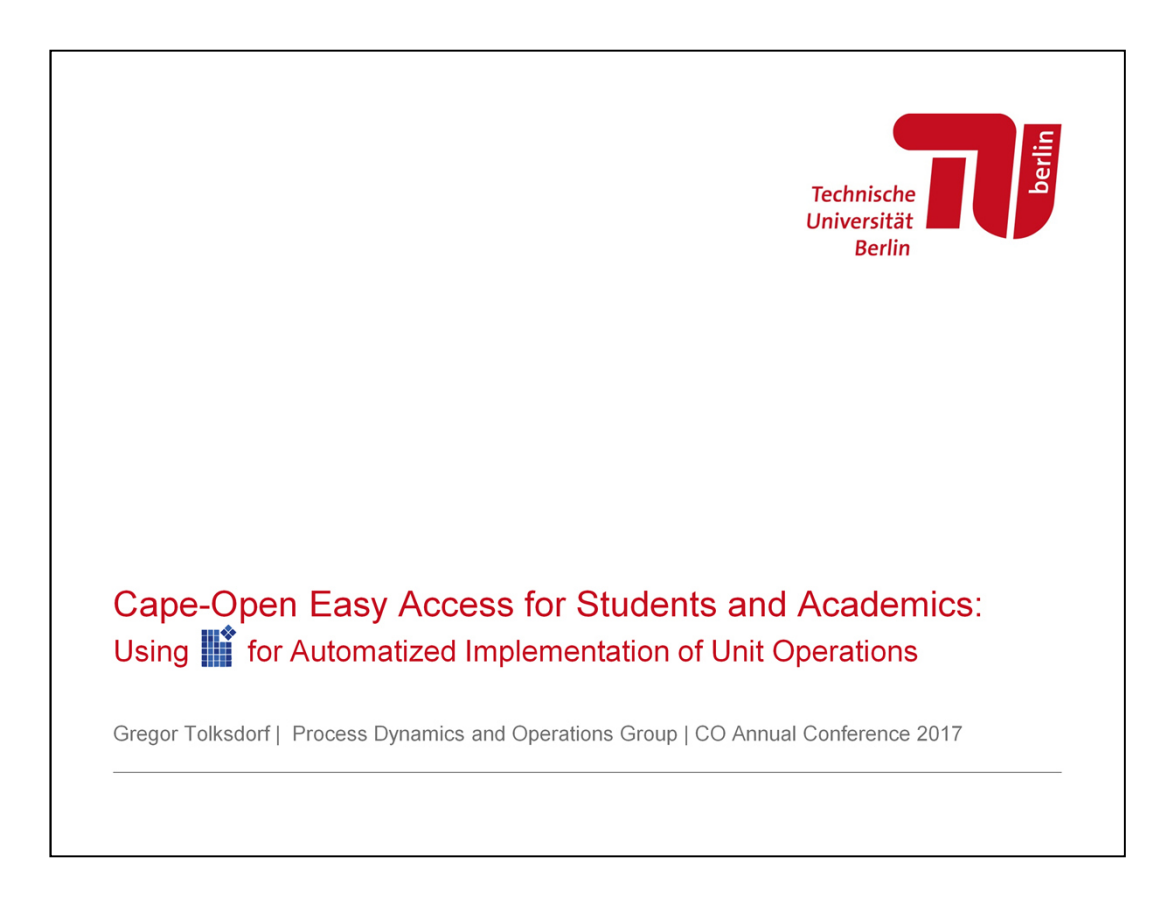

Presentation of "MOSAICmodeling" for the CAPE-OPEN Annual Meeting 2017.

These slides from Technische Universität Berlin were presented by Gregor Tolksdorf, M.Sc.

Since 2013, Gregor works as a research assistant at the Process Dynamics and Operations Group in the Faculty of Process Sciences. He is lead developer of MOSAICmodeling, a modular tool for modelling and code generation, supporting simulation and optimization, based on platform-independent technologies (XML, MathML, MySQL, and Java).

Gregor regularly is participant of Cape-Open Annual Meetings and he previously gave two presentations: in Lyon (2013) and Amsterdam (2015).

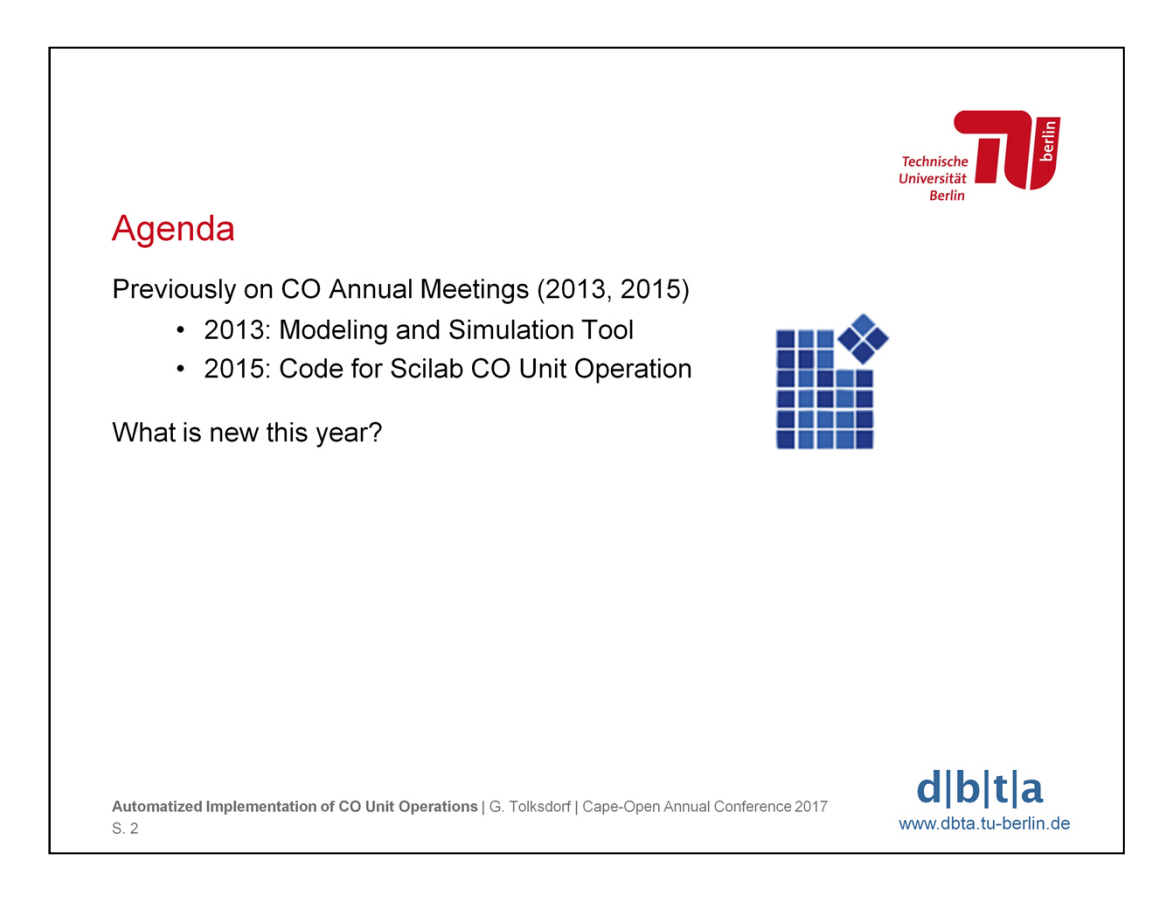

This presentation gives a short review of the previous MOSAICmodeling talks at Cape-Open Annual Meetings and adds new developments regarding the export of ready-to-use Cape-Open Unit Operations.

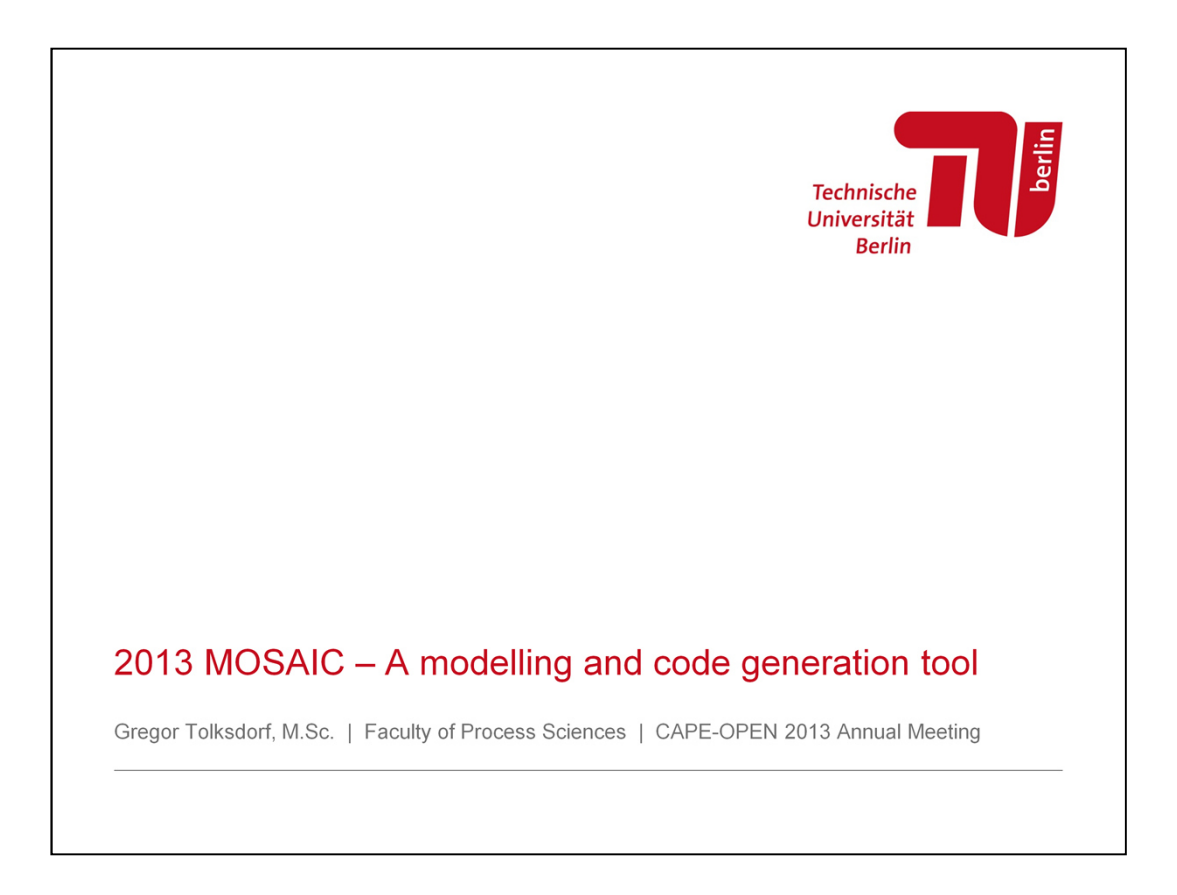

The presentation of "MOSAIC" for the CAPE-OPEN Annual Meeting in 2013. These slides were presented by Gregor Tolksdorf, M.Sc.

The focus of this talk is on modelling and code generation aspects of MOSAIC, so the title is: "MOSAIC – A modelling and code generation tool"

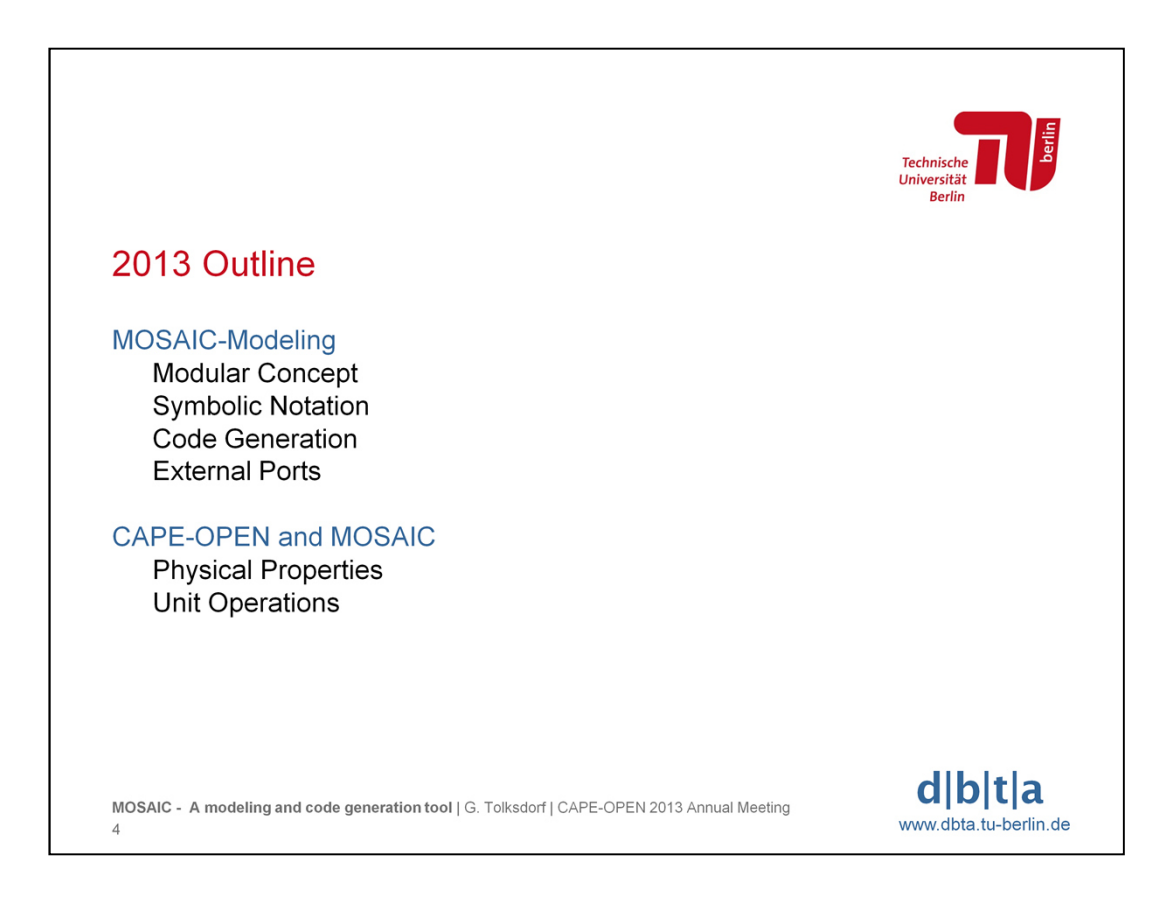

This presentation covered two main topics:

- 1. The MOSAIC modeling approach containing the modular concept, the symbolic notation, the code generation, and the usage of external ports.
- 2. Integration of CAPE-OPEN functionality in MOSAIC, especially physical properties and unit operations.

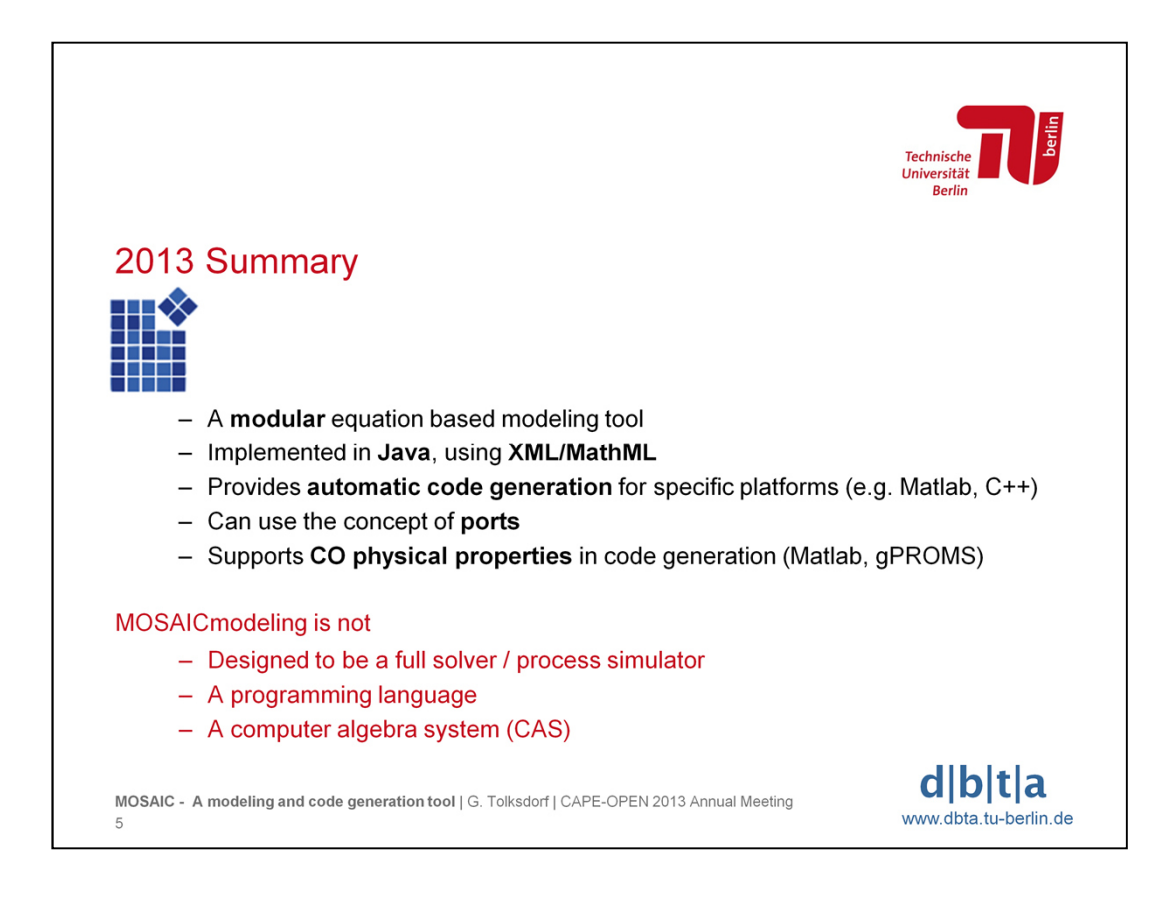

Summarizing what has been mentioned in the 2013 presentation it can be said that MOSAICmodeling

- is a modular, equation based modeling tool
- is implemented in Java using XML/MathML to store the models
- provides automatic code generation for specific platforms (C++, Fortran, Matlab, gPROMS, ACM, ...)
- can use the "Ports" concept
- supports CO physical properties in code generation for Matlab and gPROMS

Additionally it is important to state that MOSAICmodeling is neither a programming language nor a computer algebra system (CAS) . As it is not designed to be a process simulator the term "Process Modeling Environment" in the sense of CAPE-OPEN is not the appropriate notion. Referring to the title of this presentation: MOSAIC is a modelling and code generation tool.

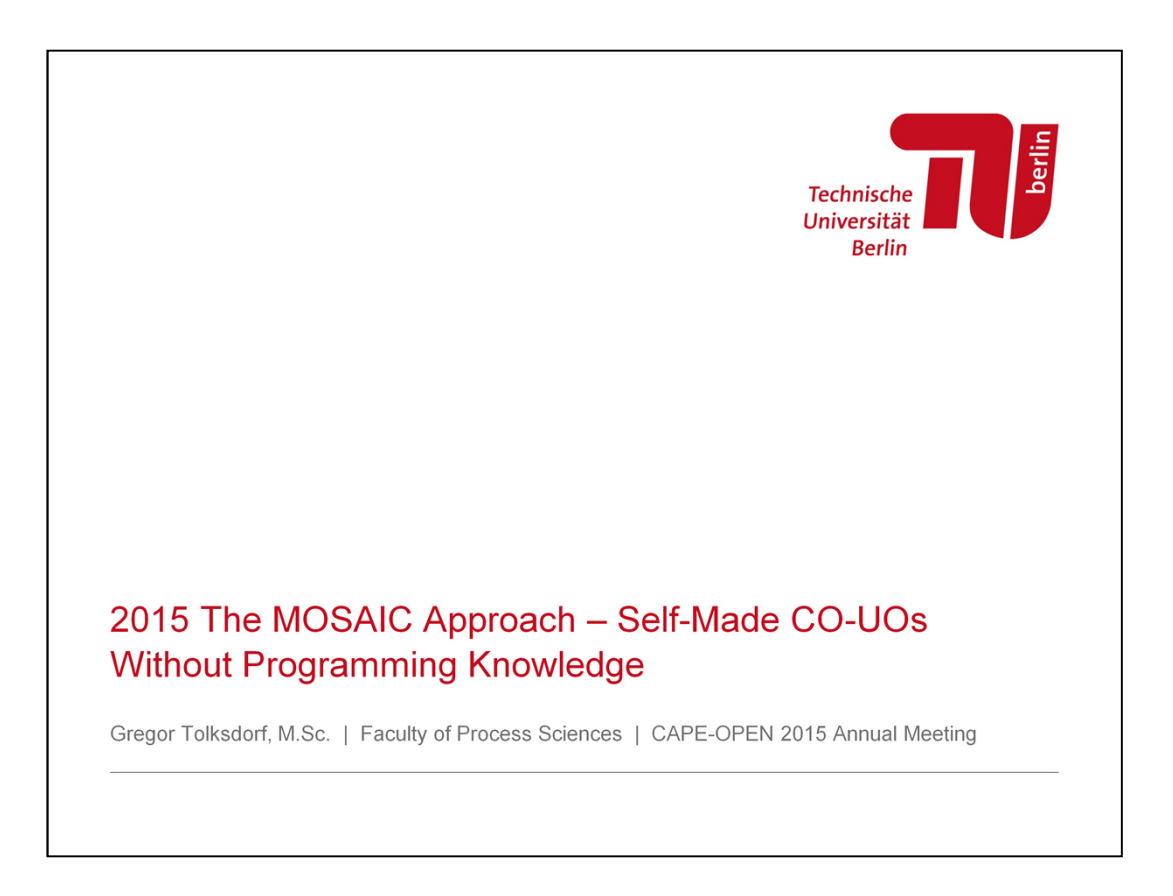

The presentation of "The MOSAIC approach" for the CAPE-OPEN Annual Meeting 2015 in Amsterdam was about the first steps to automatically generated code that can be used inside Cape-Open Unit Operations.

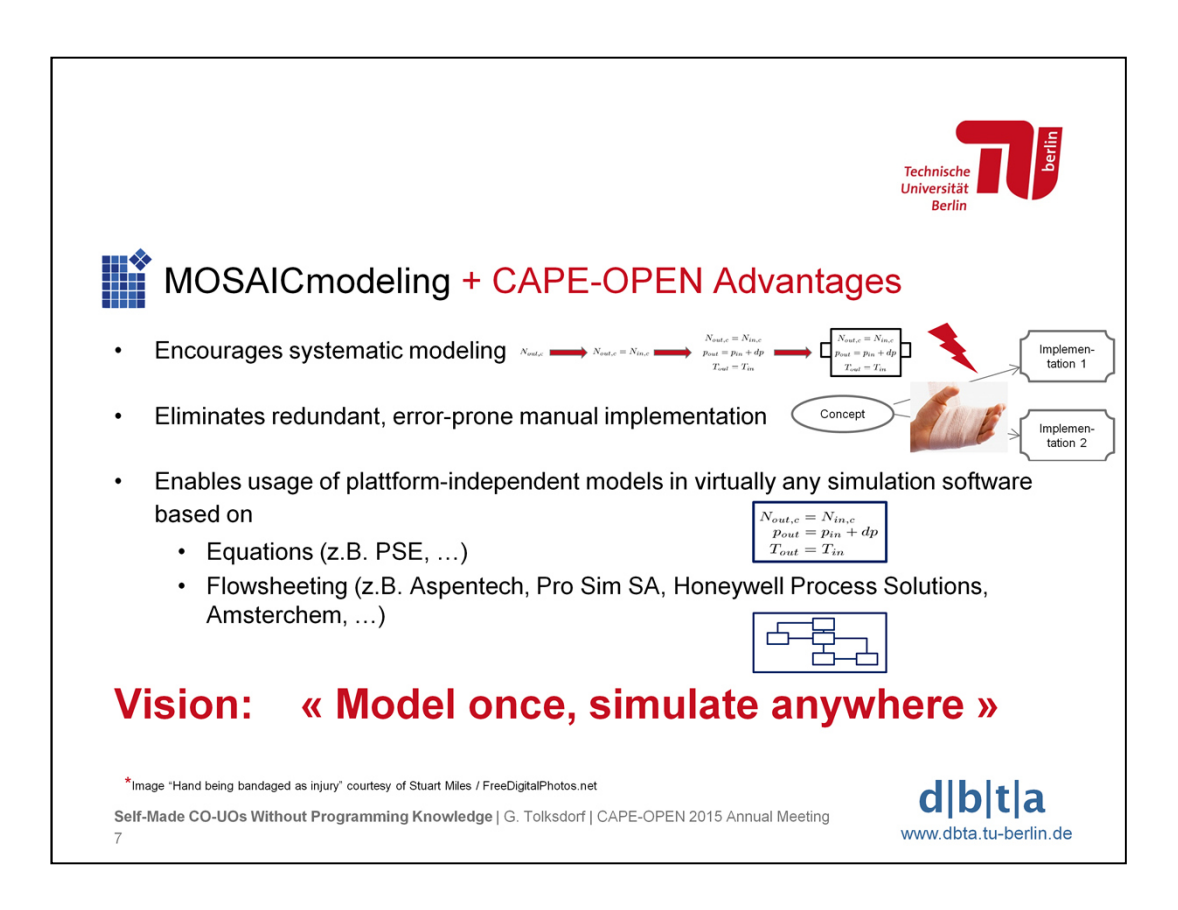

In 2015, it was stated that combining the modular, equation based models with the standardized exchange of unit operations for simulation has advantages.

Aming at getting a exchangeable unti operations, users of MOSAICmodeling are encouraged to use a systematic modeling approach of several layers, including

- notation,
- composition of variable names,
- equations,
- systems of equations, and
- Encapsulation with ports.

The automatic code generation features of MOSAICmodeling prevent redundant, error-prone, manual implementation of one and the same concept/model for different simulation environments. By supporting Cape-Open, the platformindependent models can be used in virtually any simulation software, based on either equations or flowsheeting (unit operations).

The vision of this MOSAICmodeling project can therefore be captured with "Model once, simulate anywhere", meaning that once you have entered your model in MOSAICmodeling, there is no need to manually implement it again in another language or modelling environment. The automatized code generation for equation based software products (e.g. Matlab scripts) or flowsheeting (using the Cape-Open standard) will do the rest.

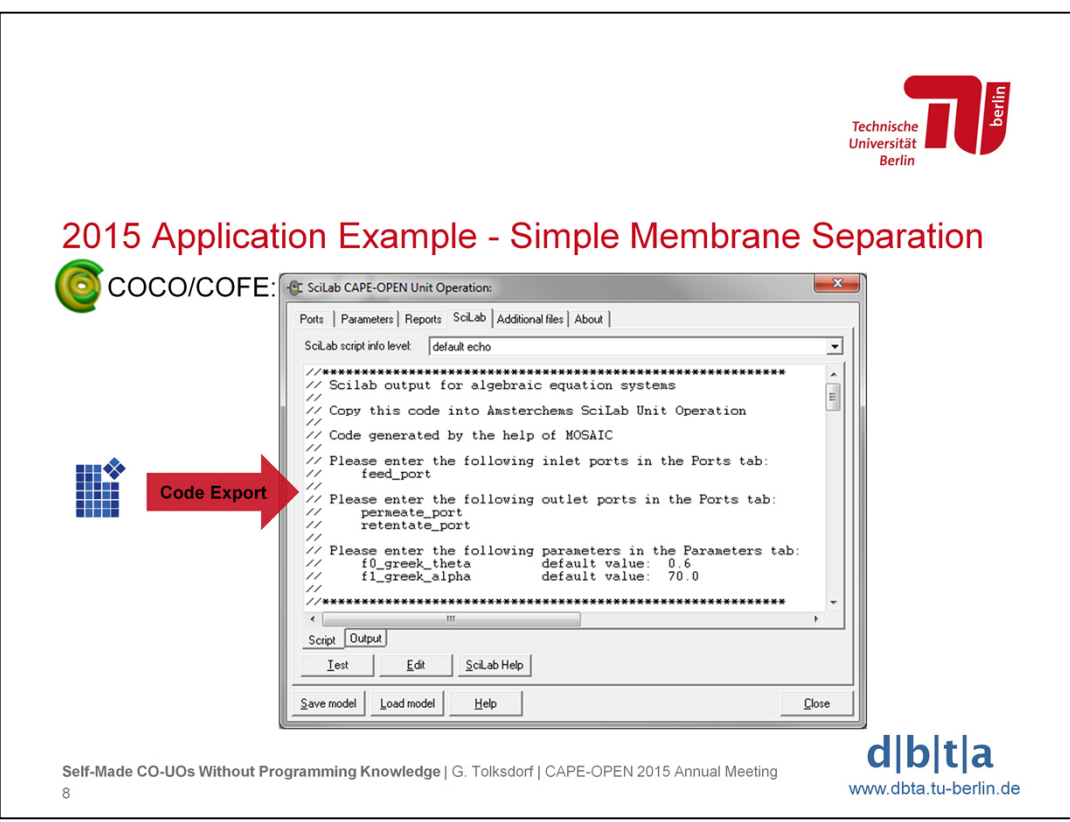

The application example was the model of a membrane module for separation. It was shown that MOSAICmodeling could generate SciLab code to be directly inserted into the SciLab CAPE-OPEN Unit Operation from AmsterCHEM. After adding the necessary port and parameter information in the user interface, the unit operation can be connected to streams and the model is ready to be solved.

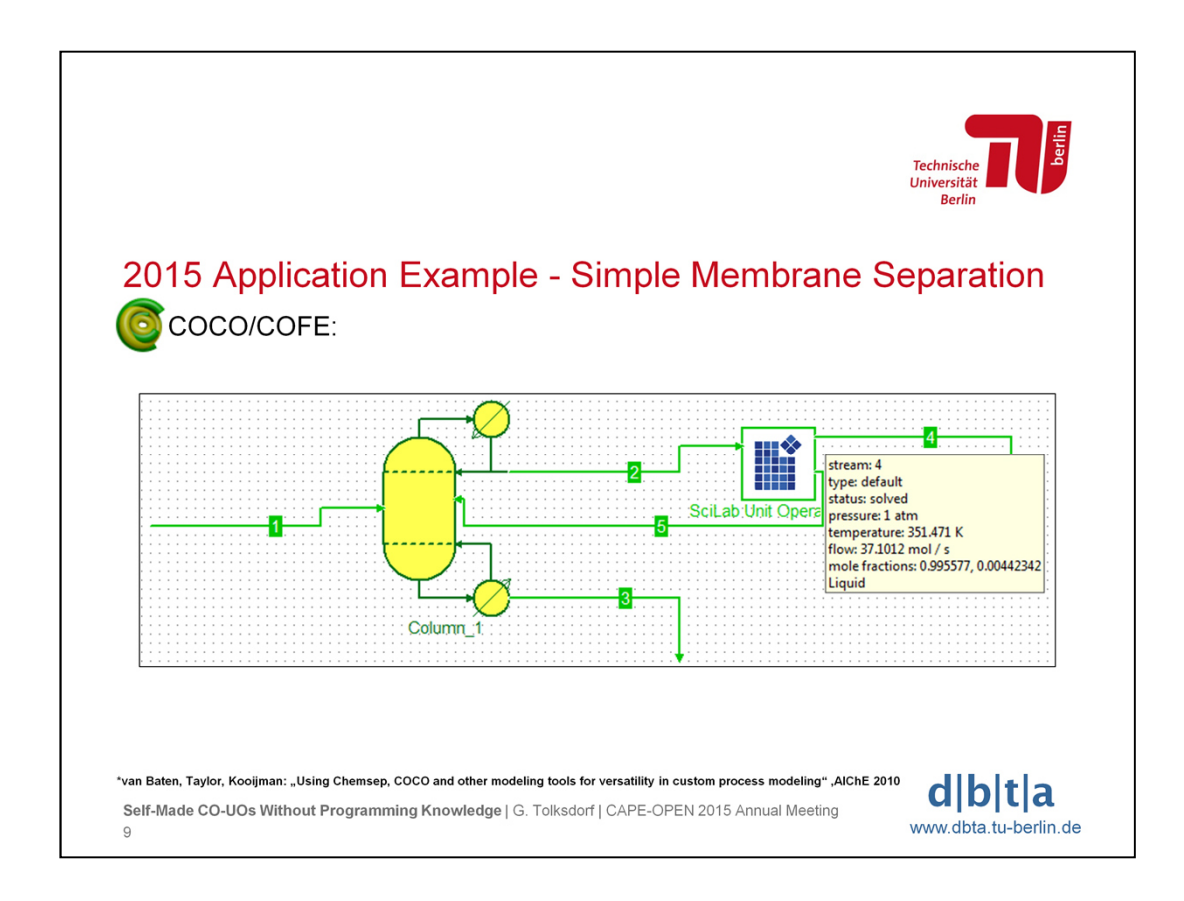

Finally the Cape-Open Unit Operation containing the code generated by MOSAICmodeling was succesfully integrated into a simple flowsheet consisting of a distillation column and this membrane module for separation of ethanol and water. For this example COCO/COFE was used as Cape-Open compliant Process Modelling Environment (PME).

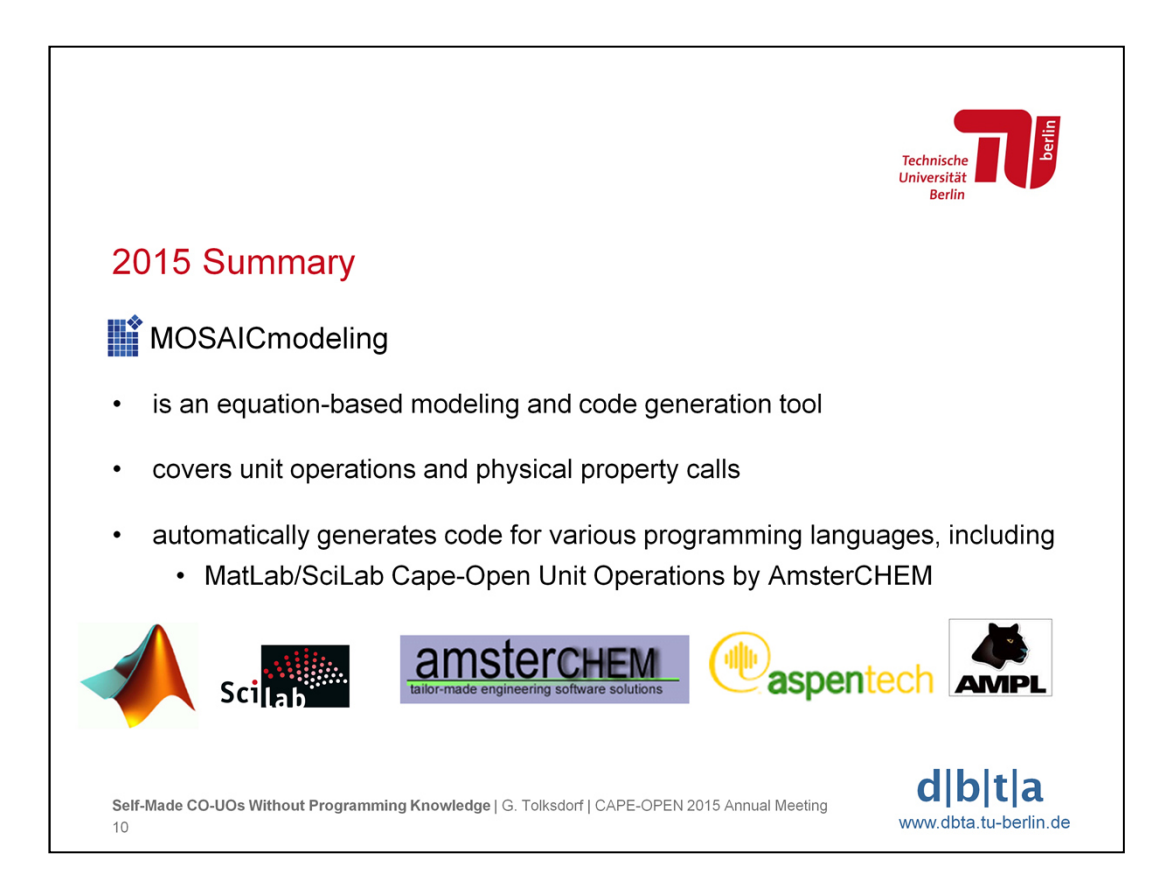

In 2015 it was summarized that MOSAICmodeling is (still) an equation-based modelling and code generation tool, now also covering unit operations besides the physical property calls.

The automatic code generation comprises tools and languages for simulation and optimization, especially for Matlab/SciLab Cape-Open Unit Operations provided by AmsterCHEM.

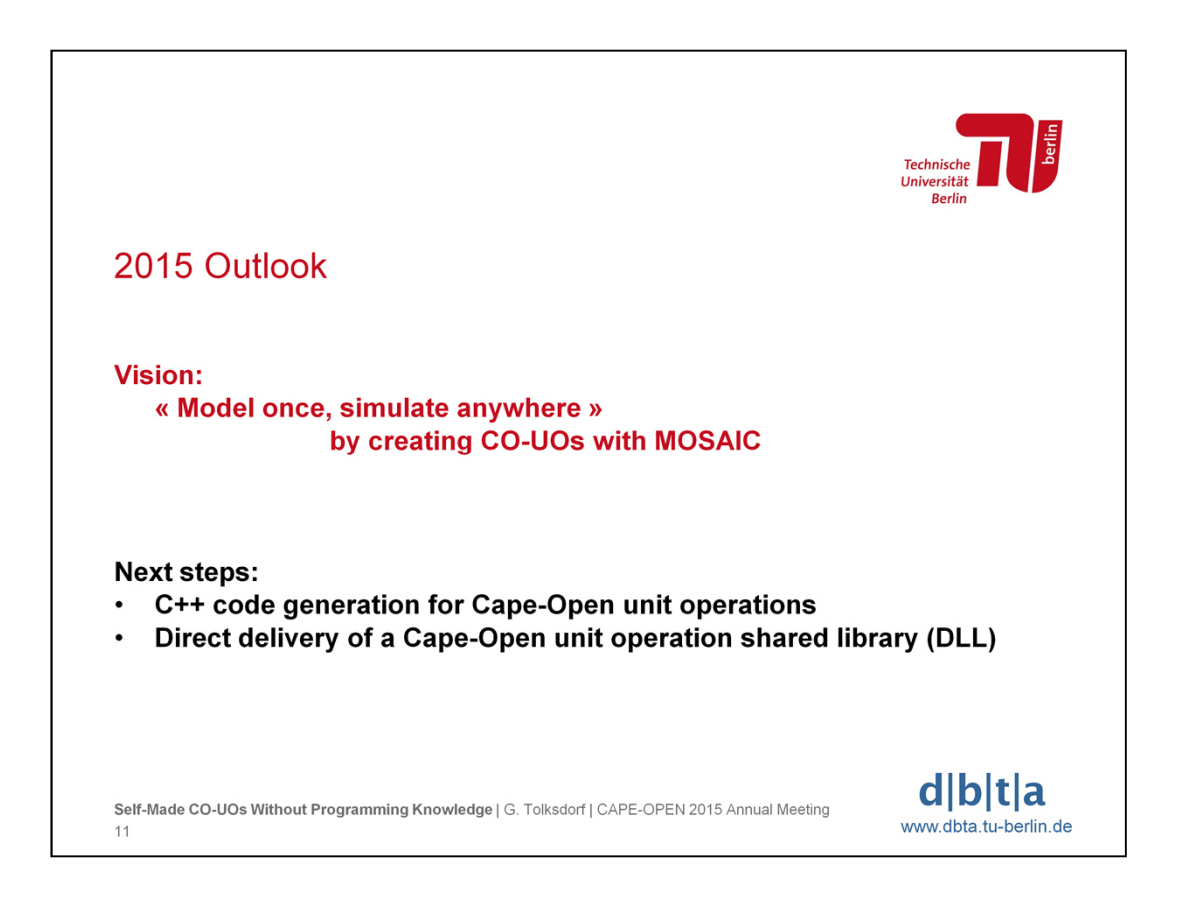

The "mission" of modelling once and executing anywhere is accomplished by creating Cape-Open Unit Operations with MOSAICmodeling.

Next steps:

Direct C++ code generation for Cape-Open Unit Operations including an appropriate solver.

In the second step, the whole code should be generated and afterwards automatically compiled to a dll file.

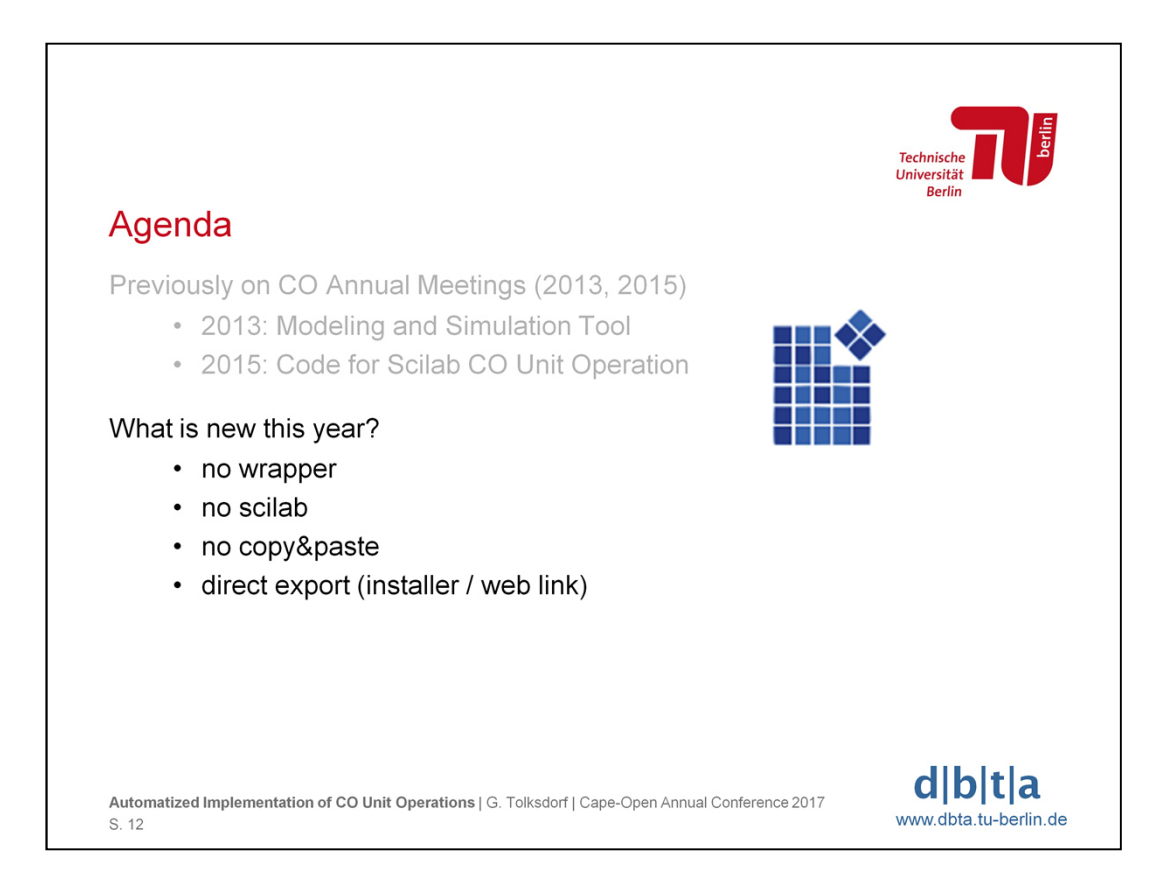

In the second part of this presentation the new developments are shown.

To sum it up: now there is no need for a wrapper (i.e. Matlab/SciLab Cape-Open Unit Operation) anymore, there is no need for a SciLab or Matlab installation, and there is no copy and paste of code necessary anymore. MOSAICmodeling now exports the model directly and delivers a web link to an installer including the user's unit operation.

Impressions and an example of this feature are given in the rest of this presentation.

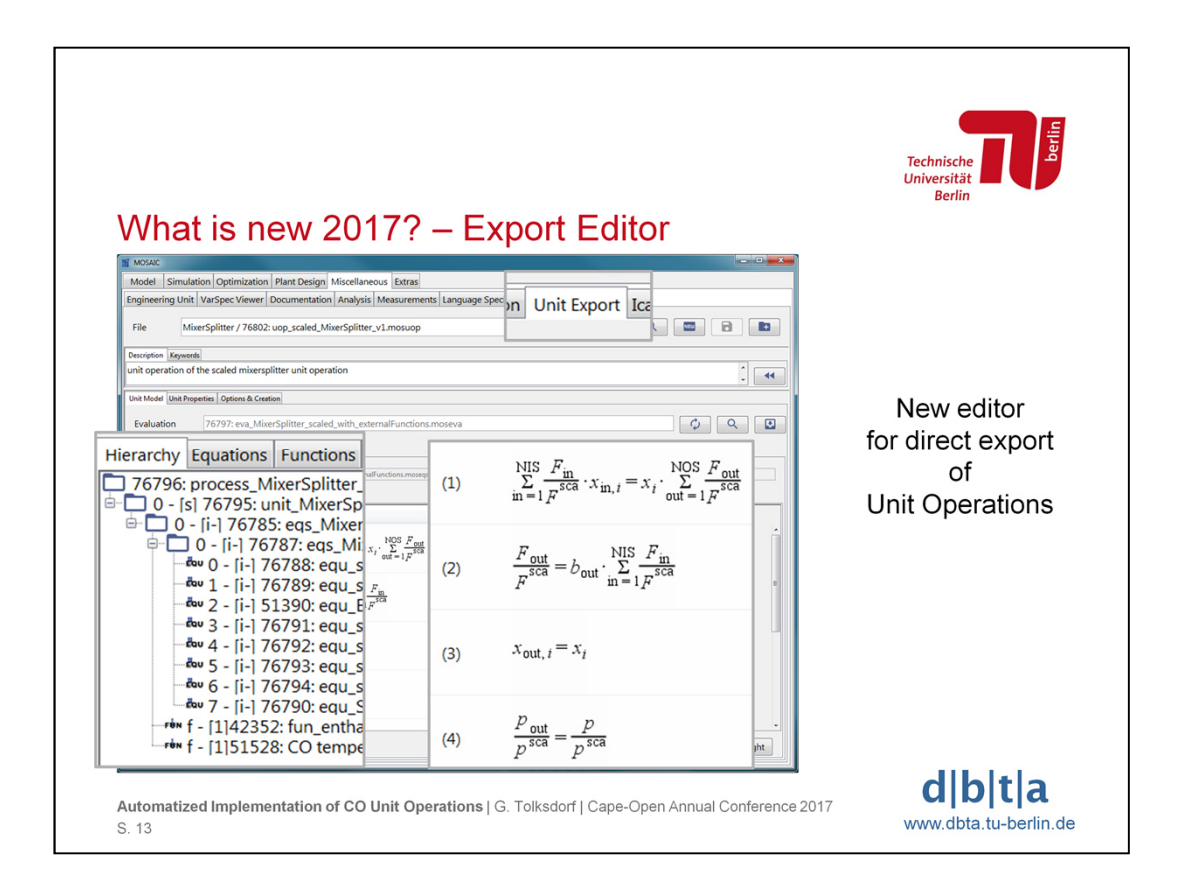

In order to support direct export of Unit Operations a new editor has been added to the MOSAICmodeling user interface.

In one part of this editor the model (i.e. the underlying equations and variables) of the unit operation is shown, including the hierarchy of the (sub) models (on the left) and the explicit equations (on the right). This editor is meant for checking the existing model, not for editing or creating a new one.

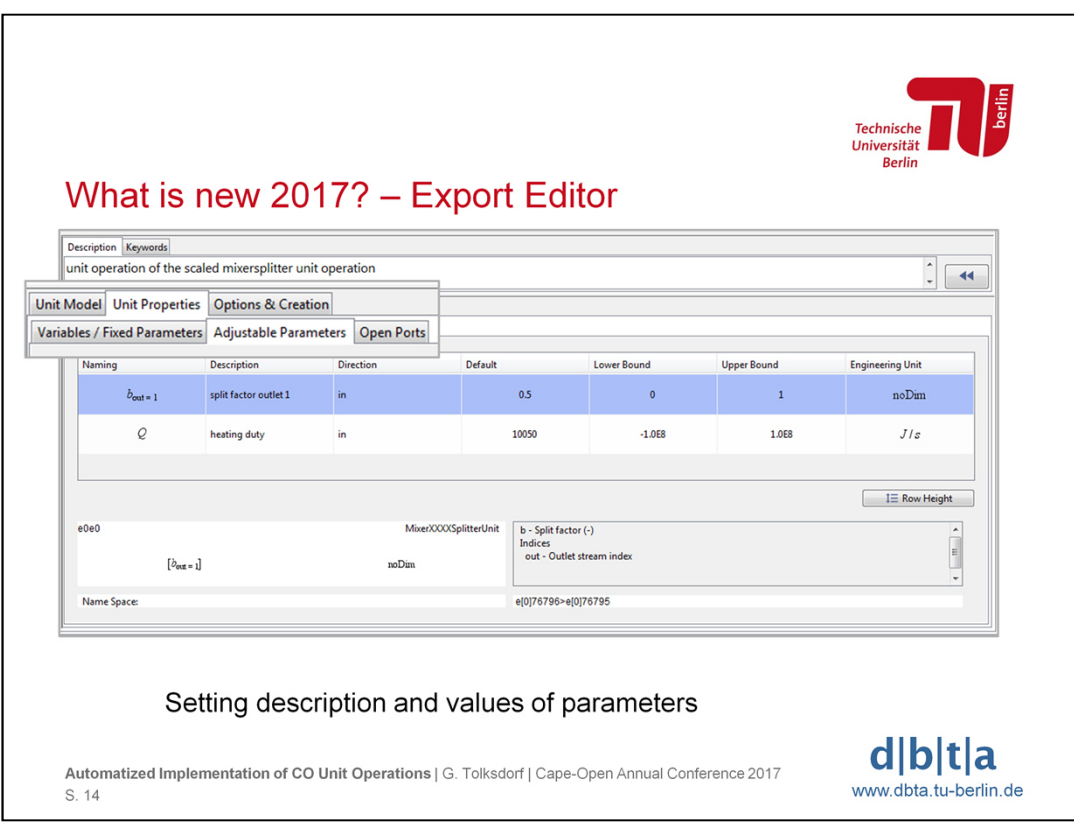

In another sub part of the new editor the public/adjustable parameters are available for setting description, direction, default value and value boundaries.

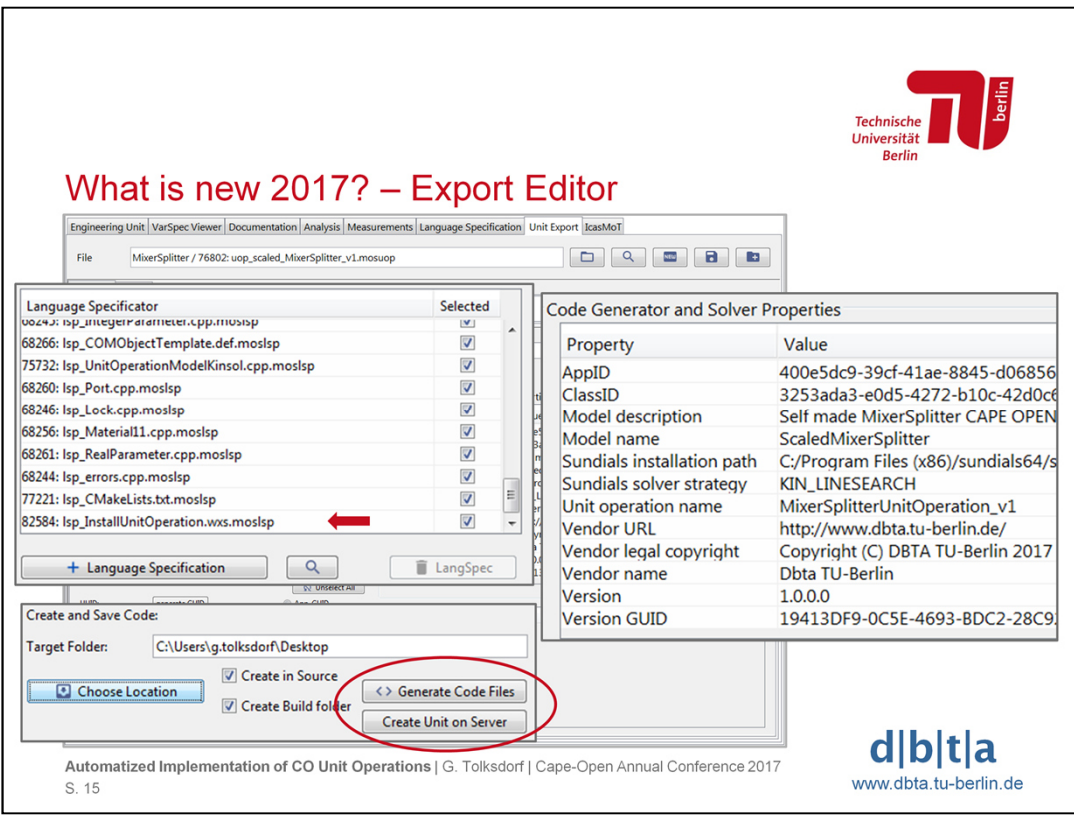

When it comes to the actual creation and export of code, several decisions have to be made.

1) The user has to select the code files that should be created for the unit operation. This is realized by so-called "Language Specificators". Each specificator defines a single file to be created, e.g. cpp files oder header files for a c++ project, or a wxs file in order to create an installer file (highlighted with an arrow in the figure).

2) When the code files to be created have been selected, their options have to be set. On the right hand side of the figure the typical set of options is visible, e.g. model name, solver options, vendor information, and global unique identifier (GUIDs).

3) After choosing the specifications and setting the options the user can select a location where to store the code files locally, or decide to use the MOSAICmodeling server to create the unit operation online. This is represented by the encircled buttons in the figure saying "Generate Code Files" (for the local creation), and "Create Unit on Server", respectively.

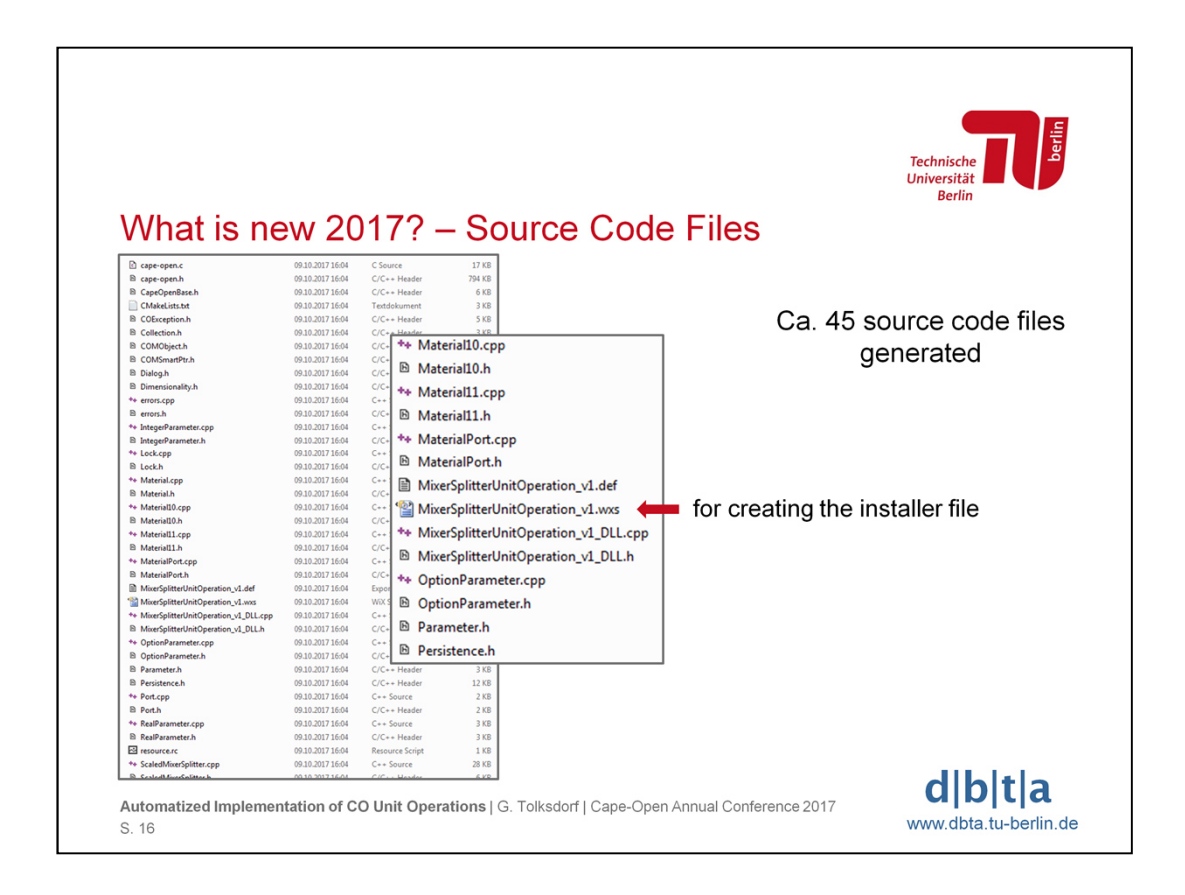

After local code creation the user can directly see all the generated files. In this example of a MixerSplitter system around 45 source code files have been stored, including the wxs file for creating the installer file that will include the actual unit operation dll file.

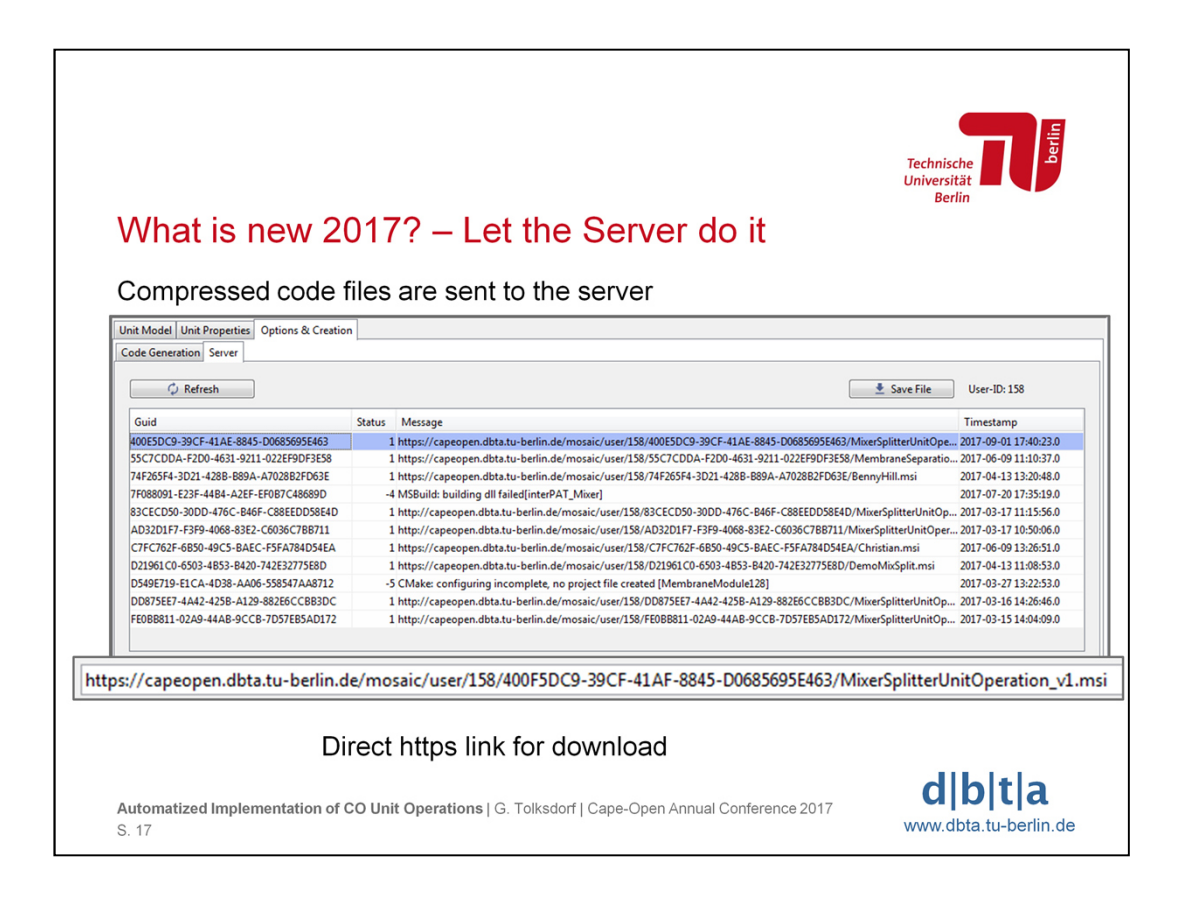

When choosing the online generation on the server, a list of already created unit operations is show and with a refresh button the status of the unit operation currently processed on the server can be checked. Status "1" means that the unit operation installer file was succesfully created. Negative status numbers indicate errors during the configuration or compiling steps. In this case the user would have to check if the correct set of files ("Language Specificators") was selected in the previous steps.

By selecting a successfully created unit operation, the user can save the respective installer file on her local machine. Alternatively, the displayed link can be used to make the installer of this unit operation available via browser to colleagues and collaboration partners.

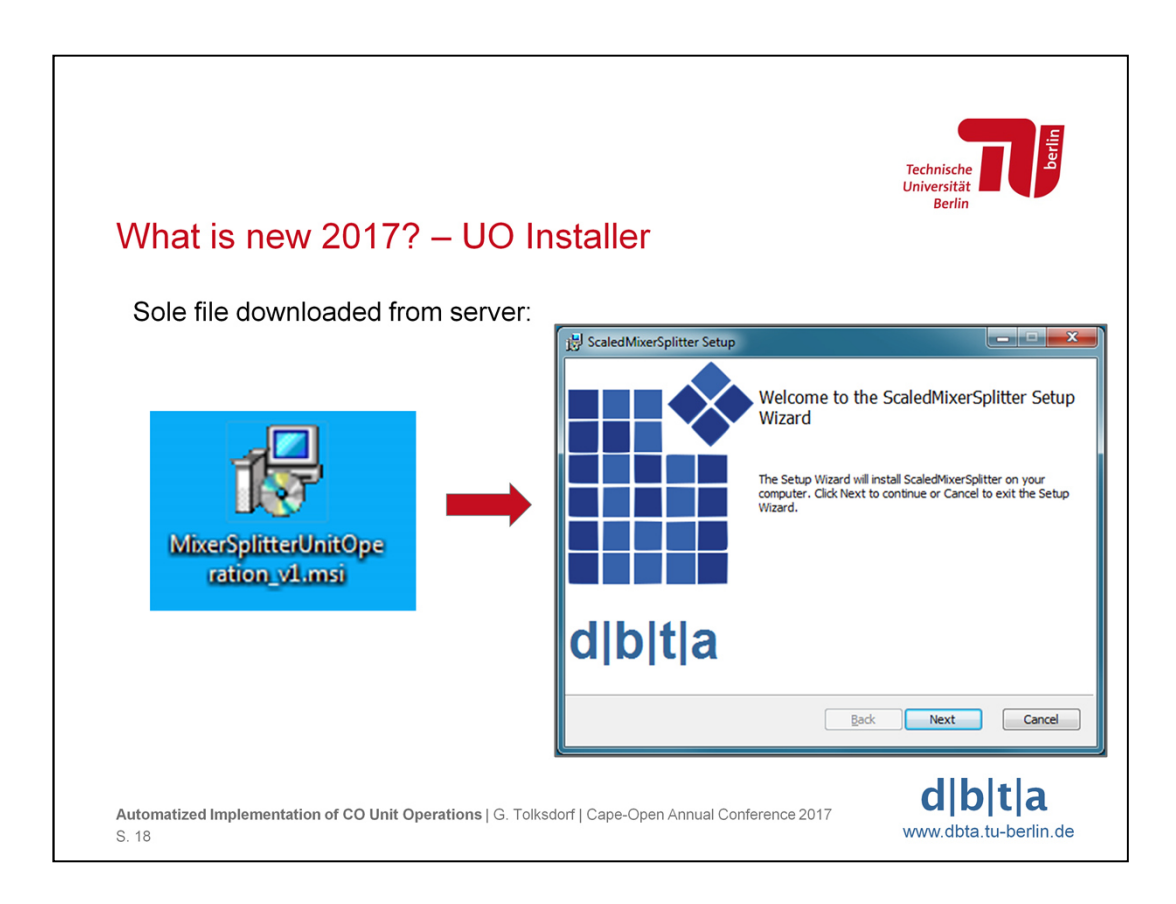

The single file necessary to make the Cape-Open Unit Operation available for simulation is the downloadable installer file that starts the installer wizard.

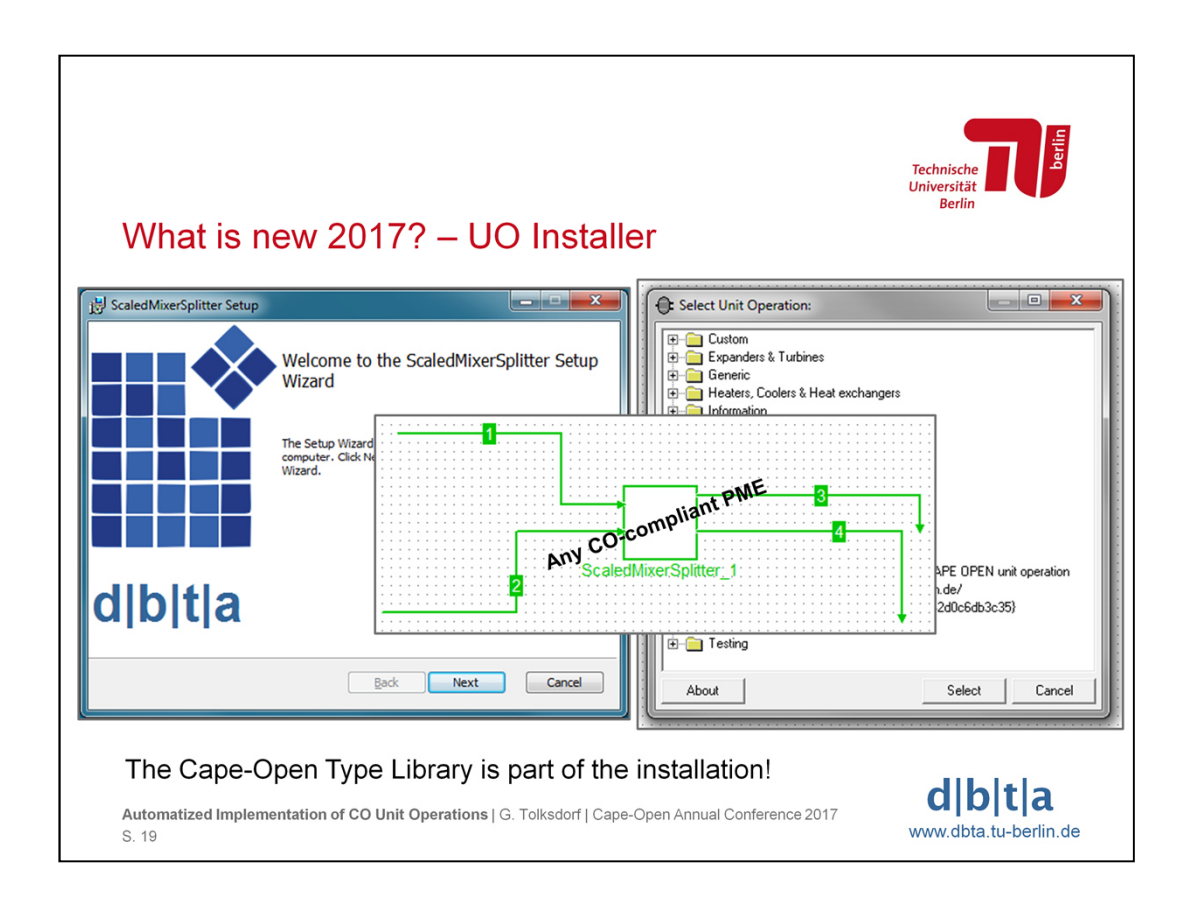

The installer takes care of registering the CAPE-OPEN type library and the particular unit operation, making the model available in any CAPE-OPENcompliant process modelling environment.

In the figure the solved unit operation is shown in COCO/COFE as one example of a CO-compliant PME.

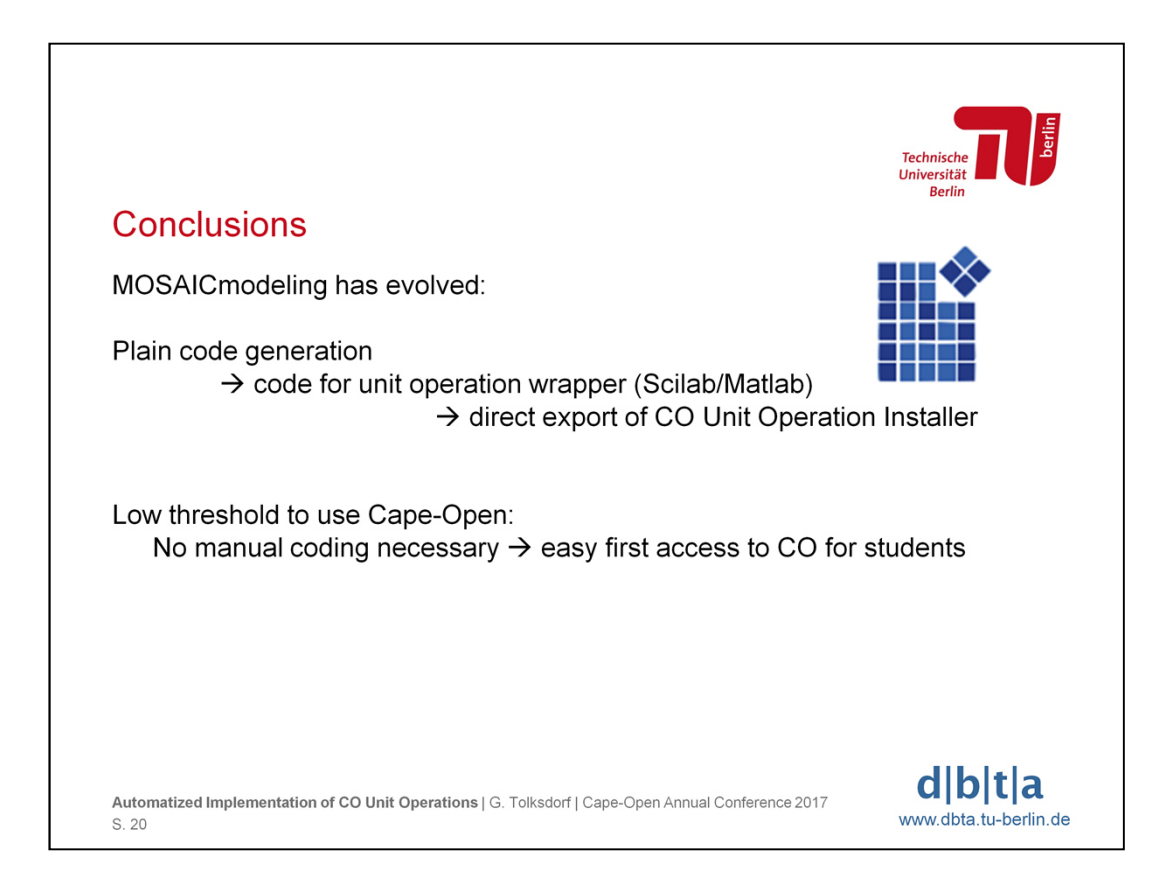

To conclude it can be stated that MOSAICmodeling has evolved in the past four years. Starting with plain code generation in 2013, code for unit operation wrapper relying on Matlab/SciLab was developed until 2015. Now (2017) a direct export of CO Unit Operation Installers is supported, thus reducing the user's need to do actual coding (in C++ or a similar programming language) to a minimum.

This way the threshold to use Cape-Open for creation and exchange of unit operations is lowered. By eliminating manual coding, it is now possible to bring process engineering students in contact with Cape-Open early on. This would not be possible if they had to learn a fully-fledged programming language and a lot more technical details including middleware aspects in advance.

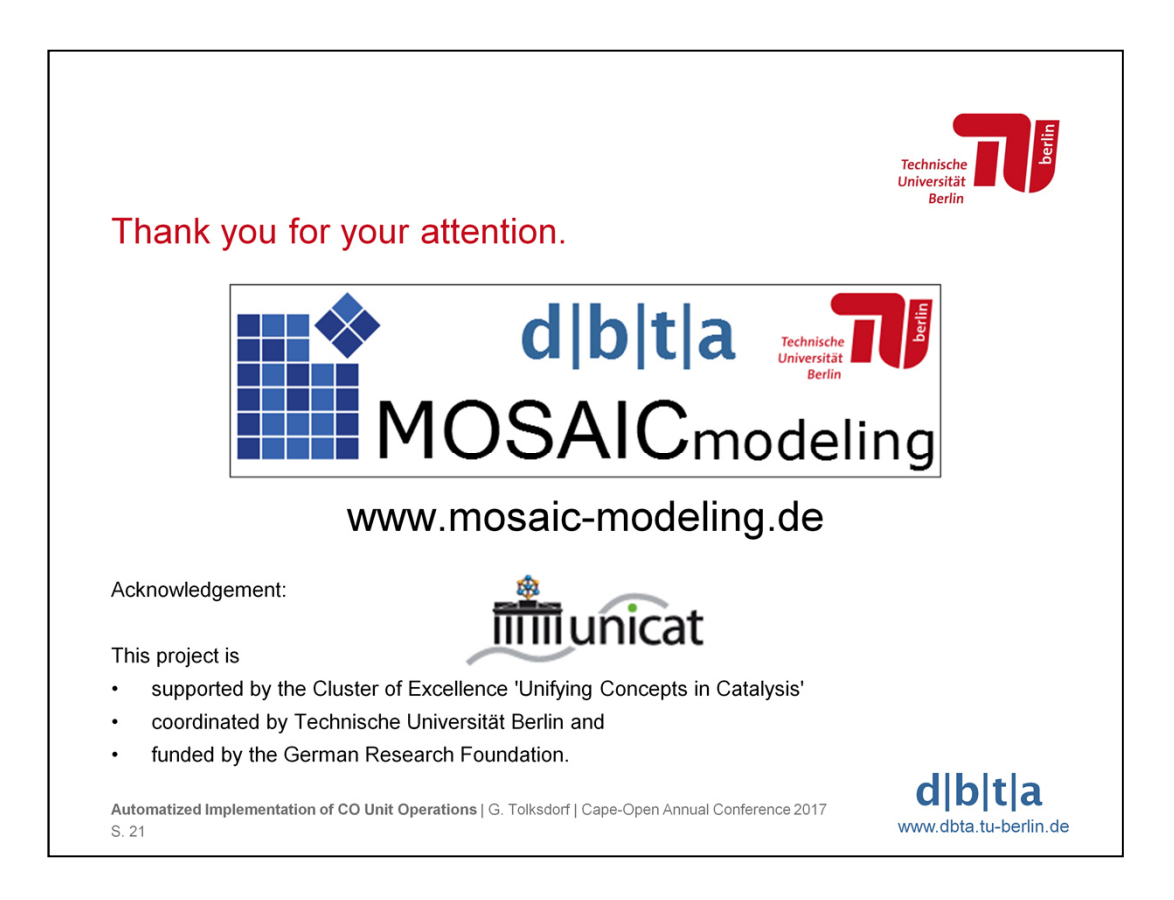

For more information visit 'www.mosaic-modeling.de'.

The MOSAICmodeling project is supported by the Cluster of Excellence 'Unifying Concepts in Catalysis', coordinated by Technische Universität Berlin, and funded by the German Research Foundation.